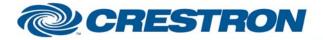

# **Certified Module**

#### Partner: Sherwood Model: Newcastle R-965 Device Type: Receiver Processor

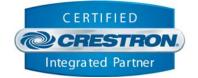

| GENERAL INFORMATION         |                                                                                                    |  |  |  |
|-----------------------------|----------------------------------------------------------------------------------------------------|--|--|--|
| SIMPLWINDOWS NAME:          | Sherwood Newcastle R-965 Receiver.umc                                                                                                    |  |  |  |
| CATEGORY:                   | Receiver                                                                                                    |  |  |  |
| VERSION:                    | 1.0                                                                                                    |  |  |  |
| SUMMARY:                    | This module will control most functions of the Sherwood Newcastle R-965 Receiver with true display feedback.                                                                                                    |  |  |  |
| GENERAL NOTES:              | This module will control most functions of Sherwood Newcastle R-965 Receiver.<br>The module provides true "Display" feedback emulating the Sherwood's front text<br>display. Functions provided include the control of both main and zone input<br>selection, zone source selection, surround mode selection, tuner operation and<br>preset selection. Separate discrete feedback is provided for the Main/Room2 source<br>selection and the Main/Room2 volume level.<br>It is not necessary for this module to poll the device for its current settings. The<br>receiver will reply with a "global" feedback string every time a transmitted command<br>is processed. At times, the indirect text field will "blank" at the end of command<br>processing while controlling Room2. This is inherent in this manufacturer's protocol.<br>Note that for surround mode selection, certain modes are only valid while certain<br>sources are selected. So choosing a particular surround mode may actually cause a<br>slightly different mode to be activated on the Sherwood receiver. However, since<br>true feedback is provided, the actual surround mode currently active will be<br>reflected on the output of this module via a serial text string. Also note that some<br>functions for multi-zone are not valid at all times.<br><b>NOTE:</b> This module depends on feedback from the device. You cannot<br>comment out the FROM_DEVICE\$ serial input. This serial signal must be used<br>for proper module operation. |  |  |  |
| CRESTRON HARDWARE REQUIRED: | CNCOMH-2, CNXCOM-2, ST-COM, C2-COM                                                                                                    |  |  |  |
| SETUP OF CRESTRON HARDWARE: | RS232<br>Baud: 9600<br>Parity: N<br>Data Bits: 8<br>Stop Bits: 1                                                                                                    |  |  |  |
| VENDOR FIRMWARE:            | 2004_10_28 v2 SEE MANUFACTURE'S PROCEDURES FOR VERIFICATION.<br>THIS MUST BE THE CORRECT FIRMWARE                                                                                                    |  |  |  |
| VENDOR SETUP:               | None                                                                                                    |  |  |  |

www.crestron.com

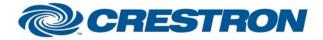

# **Certified Module**

## Partner: Sherwood Model: Newcastle R-965 Device Type: Receiver Processor

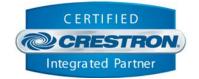

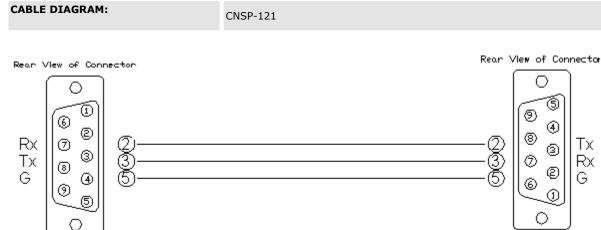

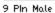

#### **CONTROL:**

9 Pin Fenale

| Power_ <state></state>                   | D | Pulse to change power state of device (on/off/Toggle)                               |
|------------------------------------------|---|-------------------------------------------------------------------------------------|
| Input_ <source/>                         | D | Pulse to select desired master zone input source                                    |
| Master_Volume_ <up down="" mute=""></up> | D | Assert to change device's current master volume level up/down, mute or preset level |
| OSD_ <menu navigation=""></menu>         | D | Pulse to enable on screen display and menu navigation                               |
| Sleep                                    | D | Pulse to increment through sleep modes                                              |
| Display_Dimmer                           | D | Pulse to increment through receiver's display dimming levels                        |
| Surround_Mode_Rear_Speaker               | D | Pulse to enable/disable rear speakers for various surround modes                    |
| Surround_Mode_Speaker                    | D | Pulse to select Surround speakers A, B or AB                                        |
| Test_Tone_Toggle                         | D | Pulse to enable test tone                                                           |
| Decode_ <mode></mode>                    | D | Pulse to increment through various decode modes                                     |
| Digital/Analog_Select                    | D | Pulse to select desired audio input type (digital or analog)                        |
| Surround_Mode_Select_ <up down=""></up>  | D | Pulse to increment up/down through all available surround modes                     |

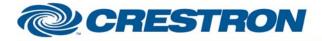

## Partner: Sherwood Model: Newcastle R-965 Device Type: Receiver Processor

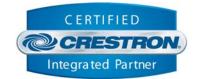

**Certified Module** 

| ProLogicII_Music_Adjust                 | D | Pulse to increment through available PLII music modes                                                                                 |  |  |  |
|-----------------------------------------|---|----------------------------------------------------------------------------------------------------|--|--|--|
| Pure_Toggle                             | D | Pulse to select pure analog direct                                                                                                    |  |  |  |
| Surround_Mode_ <mode></mode>            | D | Pulse to discretely select some of the available surround modes. Not all modes were available discretely via RS232 commands.          |  |  |  |
| Tuner_Preset_Scan                       | D | Pulse to enable auto tuning of programmed presets                                                                                     |  |  |  |
| Tuner_Preset_ <up down=""></up>         | D | Pulse to increment up/down through 30 possible presets                                                                                |  |  |  |
| Tuner_Tune_ <up down=""></up>           | D | Pulse to increment up/down the tuner's frequency in AM or FM                                                                          |  |  |  |
| Tuner_Preset_ <integer></integer>       | D | Pulse to select tuner's presets via direct preset entry                                                                               |  |  |  |
| Tuner_RDS_ <mode></mode>                | D | Pulse to select Tuner's RDS modes                                                                                                    |  |  |  |
| Tuner_EON_ <mode></mode>                | D | Pulse to select Tuner's EON modes                                                                                                    |  |  |  |
| Room2_Power_Toggle                      | D | Pulse to change current power state of Room2's on or off                                                                              |  |  |  |
| Room2_Volume_ <up down="" mute=""></up> | D | Assert to increase/decrease room2's current volume level                                                                              |  |  |  |
| Room2_Input_ <source/>                  | D | Pulse to select Room2's current input source                                                                                          |  |  |  |
| From_Device\$                           | S | Serial data signal from a 2-way com port                                                                                              |  |  |  |
| FEEDBACK:                               |   |                                                                                                    |  |  |  |
| Power_ <state>_FB</state>               | D | True feedback indicating receiver's current power state                                                                               |  |  |  |
| Input_ <source/> _FB                    | D | True feedback indicating receiver's current master input source                                                                       |  |  |  |
| Master_Volume_Bar                       | A | Analog value of device's current master volume level. To be sent to a touch panel's analog bar graph                                  |  |  |  |
| Sleep_Mode_On_FB                        | D | True feedback indicating receiver's sleep mode is activated                                                                           |  |  |  |
| Decode_ <mode>_FB</mode>                | D | True feedback indicating receiver's current surround decoding mode                                                                    |  |  |  |
| Suround_Mode_Text\$                     | s | True feedback, via serial text string, indicating receiver's current surround mode. To be sent to a touch panel's indirect text field |  |  |  |

©2004 Crestron Electronics, Inc. 15 Volvo Drive • Rockleigh, NJ 07647 800.237.2041 / 201.767.3400 www.crestron.com

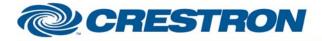

## Partner: Sherwood Model: Newcastle R-965 Device Type: Receiver Processor

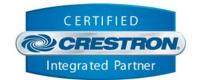

**Certified Module** 

| Pure_Audio_On_FB                |                                                 | D | True feedback indicating receiver's current decoding mode is pure audio                                        |  |  |
|---------------------------------|-------------------------------------------------|---|----------------------------------------------------------------------------------------------------|--|--|
| Surround_Mode_ <mode>_FB</mode> |                                                 | D | True feedback indicating receiver's current surround mode                                                      |  |  |
| Room2_Power_ <state>_FB</state> |                                                 | D | True feedback indicating room2's current power state                                                           |  |  |
| Room2_Volume_Bar                |                                                 | A | Analog value of device's current room2 volume level. To be sent to a touch panel's analog bar graph            |  |  |
| <zone>_Mute_On_FB</zone>        |                                                 | D | True feedback indicating current zone's mute state is on                                                       |  |  |
| Room2_Input_ <source/> _FB      |                                                 | D | True feedback indicating receiver's current room2 input source                                                 |  |  |
| Display_Text\$                  |                                                 | S | Serial text string emulating receiver's front panel display. To be sent to a touch panel's indirect text field |  |  |
| To_Device\$                     |                                                 | S | Serial signal to be routed to a 2-way RS232 port                                                               |  |  |
| TESTING:                        |                                                 |   |                                                                                                    |  |  |
| OPS USED FOR<br>TESTING:        | PRO2 Cntrl Eng [v3.177 (Release)]               |   |                                                                                                    |  |  |
| COMPILER USED FOR<br>TESTING:   | 2.00.31                                         |   |                                                                                                    |  |  |
| SAMPLE PROGRAM:                 | Sherwood Newcastle R-965 Receiver Demo Pro2.smw |   |                                                                                                    |  |  |
| <b>REVISION HISTORY:</b>        | 1.0                                             |   |                                                                                                    |  |  |